# **Splunk Certification**

Inactive Certification - Next Steps

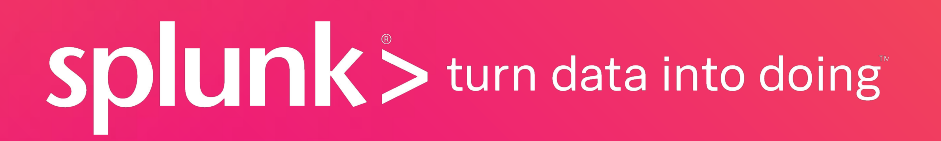

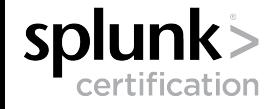

### **"The recertification window is now closed…"**

As of **October 1, 2019**, all legacy certifications (V6.x and older) have been marked **Inactive** and there are **no exceptions** to the recertification policy.

What now?

**Here are your next steps:**

### **Connect your Splunk.com account to the Pearson VUE platform.**

**This only needs to be done once.**

Use the form [here](https://www.splunk.com/en_us/training/pearson-vue-registration-form.html) to get connected.

See our [Exam Registration Tutorial](https://www.splunk.com/pdfs/training/Exam-Registration-Tutorial.pdf) for more details.

**Complete the certification exams in order as follows:**

**1 2 3**

- **→** Splunk Core Certified User (recommended)
- **→** Splunk Core Certified Power User
- **→** Splunk Enterprise Certified Admin
- **→** Splunk Enterprise Certified Architect

**Your legacy coursework prerequisites are still valid.**

You do **not** need to repeat previously completed coursework.

Once you've passed the highest level exam you wish to achieve, you're done!

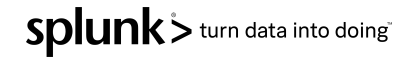

## **Questions?**

#### ➔ **Why should I recertify?**

Two words: **digital badge**. But seriously, staying current with your certifications proves to your employer, your peers, and prospective employers that you are committed to staying relevant in an ever-changing technical landscape and that your knowledge and skills are sharper than ever.

### ➔ **How do I prove I hold a legacy certification?**

- PDF downloads for legacy certifications are no longer available. If a prospective employer needs to verify you hold an outdated certification, please have them contact us directly at [certification@splunk.com](mailto:certification@splunk.com).
- ➔ **I filled out the form to connect my accounts and never got a Splunk ID.**
- Please email [certification@splunk.com](mailto:certification@splunk.com) for assistance.
- ➔ **I passed a lower-level exam. When will I get my next-level authorization?**
- Congratulations! Your next-level authorization will be automatically issued to your Pearson VUE account within 24 hours. Please email [certification@splunk.com](mailto:certification@splunk.com) if this is not the case.
- **Enterprise Architect exam authorizations will not be automatically issued. All Enterprise Architect candidates must email [certification@splunk.com](mailto:certification@splunk.com) to receive their authorization.**

SDlunk> turn data into doing